FY1002/TFY4160 Bølgefysikk. Institutt for fysikk, NTNU. Høsten 2008. Veiledning: Torsdag 13. november. Innleveringsfrist: Mandag 17. november kl 12:00.

## Øving 12

## Oppgave 1

Et diffraksjonsgitter med  $N$  meget smale spalter og spalteavstand  $d$  resulterer i en intensitetsfordeling

$$
I = I_0 \left(\frac{\sin N\phi}{\sin \phi}\right)^2 \quad , \quad \phi = \pi d \sin(\theta) / \lambda
$$

a) Hvor mange nullpunkter har I mellom to hovedmaksima? Hvilken verdi av  $\phi$  gir det første nullpunktet (når vi tar utgangspunkt i  $\phi = 0$ )? Vis at *halvverdibredden* til en linje (dvs et hovedmaksimum) blir omtrentlig

$$
\Delta \phi = \frac{\pi}{N}
$$

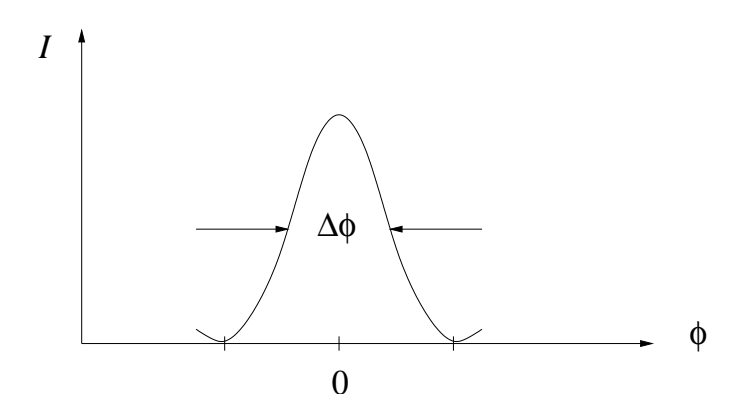

b) Avbøyningsvinkelen  $\theta_n$  tilsvarer n-te ordens hovedmaksimum. Vis at den tilsvarende halvverdibredden  $\Delta\theta_n$  blir

$$
\Delta \theta_n = \frac{1}{N\sqrt{(d/\lambda)^2 - n^2}}
$$

Tips:

$$
\Delta \phi = \frac{d\phi}{d\theta_n} \, \Delta \theta_n
$$

## Oppgave 2

Laseren på lekelaben er en He–Ne gasslaser som sender ut monokromatisk lys med bølgelengde λ = 633 nm. (Se f.eks Helium-neon\_laser på wikipedia.) På lekelaben kan du sende laserlyset inn mot et varierende antall spalter  $(N)$ , med varierende spaltebredde a og spalteavstand d:

- $N = 1: a = 0.02, 0.04, 0.08, 0.16$  mm
- $N = 2$ :  $(a, d) = (0.04, 0.25), (0.04, 0.50), (0.08, 0.25), (0.08, 0.50)$  mm
- $N = 2, 3, 4, 5: a = 0.04$  mm,  $d = 0.125$  mm

De resulterende diffraksjonsmønstrene (dvs intensitetsfordelingene  $I(y)$ ) kan du observere på veggen, i avstand  $L \simeq 1$  m fra spaltene.

Formelen som vi utledet for et "reelt" diffraksjonsgitter (dvs med endelig spaltebredde a),

$$
I = \hat{I} \left( \frac{\sin \beta}{\beta} \right)^2 \left( \frac{\sin N\phi}{\sin \phi} \right)^2 , \quad \beta = \pi a \sin(\theta) / \lambda , \quad \phi = \pi d \sin(\theta) / \lambda
$$

kan brukes til å beskrive alle de ovennevnte kombinasjonene av  $N$ ,  $a$  og  $d$ . En "normert" variant,

$$
I_0 = \frac{I}{\hat{I}N^2},
$$

vil ha den fordelen at  $I_0 = 1$  for retning rett fram  $(\theta = 0, y = 0)$ , uavhengig av hva N er.

Bruk (f.eks) MATLAB til å lage grafer for de 12 intensitetsfordelingene  $I_0(y)$  som du kan generere med de ovennevnte kombinasjonene av N, a og d. (En kort, men bortimot tilstrekkelig, innføring i MATLAB finner du på wikipedia.) Det kan være hensiktsmessig å framstille flere grafer i en figur. Et eksempel er antydet her, for enkeltspaltene:

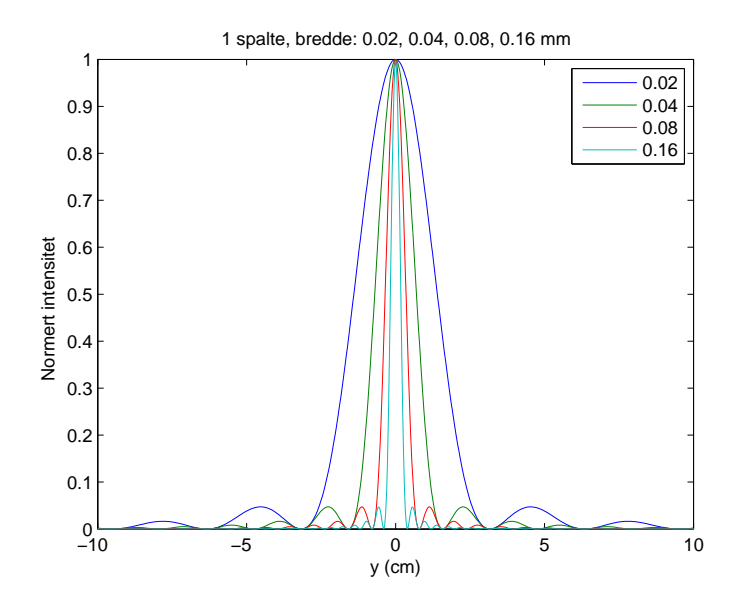

Diskuter – med dine medstudenter – hvordan fordelingene endrer seg med spalteavstand, spaltebredde og antall spalter. Ta dessuten gjerne en tur innom lekelaben for ˚a sjekke hvordan grafene dine stemmer med virkeligheten. (Ta med linjal!)

Ekstra, for den som synes dette ble litt lite: Bruk MATLAB til å lage intensitetsfordelinger for rektangulære og sirkulære åpninger. Velg selv parametre, samt "design" for  $I(x_0, y_0)$ .

## Oppgave 3

En sirkulær åpning resulterer i et sirkulært diffraksjonsmønster, dvs et lyst sentrum fulgt av mørke og lyse ringer utover for økende avbøyningsvinkel θ. Første mørke ring (intensitetsminimum) opptrer når sin  $\theta \simeq 1.22 \lambda/D$ , der D er åpningens diameter. Hva blir da oppløsningsevnen til

a) det menneskelige øye mhp synlig lys?

b) et optisk teleskop med diameter 8.3 m mhp synlig lys?

c) et radioteleskop med diameter 305 m mhp radiobølger med bølgelengde 21 cm?

Med oppløsningsevne menes her minste vinkelavstand  $\theta$  mellom to objekter som sender ut elektromagnetisk stråling, slik at bilder av objektene kan skilles fra hverandre.

Rayleighs oppløsningskriterium sier at de to objektene akkurat såvidt kan skilles fra hverandre dersom første nullpunkt i diffraksjonsmønstret fra det ene objektet faller sammen med det sentrale maksimum fra det andre objektet. (Dette er selvsagt et noe tilfeldig valgt kriterium.) Se bort fra andre begrensende faktorer enn diffraksjon. Bruk f.eks. 500 nm som bølgelengde for synlig lys og anslå selv diameteren  $D$  for øyet.